**Programování v XML**

 **Střední škola pedagogická, hotelnictví a služeb, Litoměříce, příspěvková organizace**

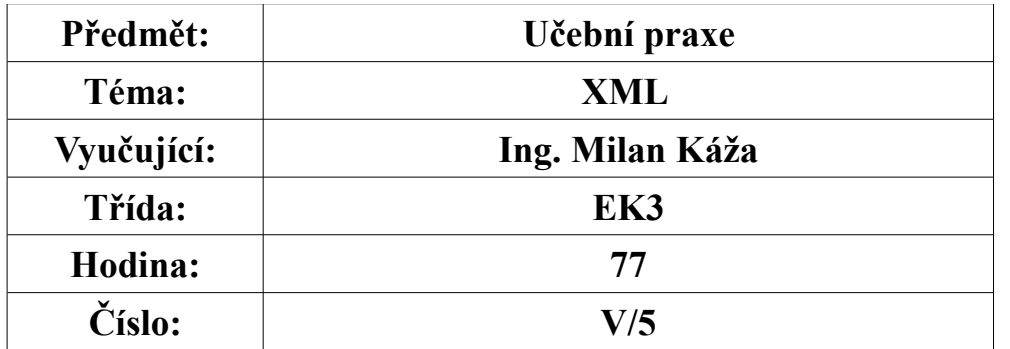

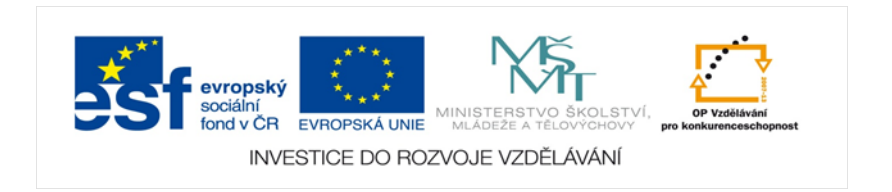

 **Programování v XML**

## **Programování v XML**

# **Úvod do XML**

## **12. XPointer**

Jak bylo ukázáno tak XLink je velice mocný jazyk a nabízí mnoho věcí a více než odkazy z HTML. Pomocí jazyka XLInk je možné dělat odkazy na celý dokument určený pomocí URL zapsaného do atributu xlink:href. V mnoha přépadech se požaduje nástroj, který odakazuje na určité místo v dokumentu nebo jeho části. V HTML odkazech je možné na konci URL použít fragment za znak '#' stačí napsat jméno návěstí které je předem definované. Definice volání části dokumnetu v HTML:

#### **<!DOCTYPE HTML PUBLIC "-//W3C//DTD HTML 4.01 Transitional//EN"> <html>**

```
 <h3> Zákony v elektrotechnice</h3> 
  <p> <a href="#zakon"><font color="#660033" >Ohmův zákon</font> | </a> 
  ….....
<a name="zakon"><font size="3" color="#CC0033"><a href="ohmuvzakon.html"> Ohmův 
zákon</a></font></a>
   <b> Elektrický proud procházející obvodem je tím větší, čím větší je napětí a čím 
menší je odpor.
    <br> Ohmův zákon ....
```
#### **Programování v XML**

Na příkladu je ukázán odkaz na Ohmův zákon <a href="#zakon"> provede skok v rámci dokumentu na element <a name="#zakon"> a přímo se otevře text v dokumentu.

Jazyk **XPointer** (XML Pointer Language) je doplňkem jazyka XLink. Umožňuje na konec URL připojit výraz, který určuje pouze část dokumentu s daným URL.

Pro zachování zpětné kompatibility lze v **XPointeru** použivat i fragmenty, jako v **HTML**.

Je požadováno, aby v dokumentu byl vytvořen skok na jednu z kapitol dokumentu . Požadavek bude řešen pomocí jazyka XPointer:

**<xlink:simple href="navod.xml#kap1"> ...</xlink:simple>**

 Kontrolní otázky 1. Vysvětlete výhody XPointeru a zaveďte jej do dokumentu xml

 *Použitá literatura Jiří Kosek: PHP a XML, první vydání, Grada, 2009 John Sharp, Jon Jagger: Microsoft Visual C# .NET krok za krokem, 1. vydání, Knihy.iDnes Jíří Kosek: XML pro každého, 1.vydání, Grada, 2000 webové stránky: http://www.tvorba-webu.cz/xml/*